# MARKING SCHEME OF PAPER COMPUTER SCIENCE CLASS 10

# Section A

# MCQs Answer key (Marks 11\*1=11)

| MCQs No. | Answer key |
|----------|------------|
| 1        | С          |
| 2        | В          |
| 3        | Α          |
| 4        | D          |
| 5        | Α          |
| 6        | С          |
| 7        | В          |
| 8        | С          |
| 9        | D          |
| 10       | D          |
| 11       | В          |

# **Section-B**

Attempt any seven of following.

Marks=28

Q1: Draw a flow chart diagram of finding average of 3 numbers. (4)

Flow Chart Diagram: (4)

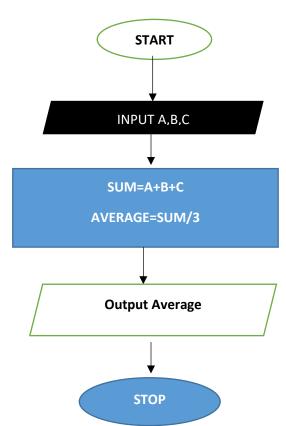

| Q.No./Part No. | Topic detail                      | Marks detail   |
|----------------|-----------------------------------|----------------|
| Q1             | Flow Chart Diagram                | 1*4 = 4  marks |
| OR             | Input +output+ process+ Start/end | 4*1 = 4  marks |
|                | Total                             | 4 Marks        |

#### Q2: Explain the following two low level language. (4)

#### (a) Machine Language: (2)

A type of language in which instructions are written in binary form is called machine language. It is only a basic language which computer can understand directly. It is denoted in the form of bits or digits like 0 or 1.

#### (b) Assembly Language: (2)

A type of low level language which is one step higher than machine language. In assembly language symbols are used instead of code these symbols are called mnemonics

| Q.No./Part No. | Topic detail        | Marks detail  |
|----------------|---------------------|---------------|
| Q2             | Low Level Languages | 1*4 = 4 marks |
| OR             | Machine Language    | 1*2 = 2 marks |
|                | Assembly Language   | 1*2 = 2 Marks |
|                | Total               | 4 Marks       |

#### Q3: Describe OOP Language with examples (4)

#### Answer: OOP Language: (2)

Object is a component of program that has a set of modules and data structures. Object Oriented Programming (OOP) is a program which is developed by using set of objects. Once an object is designed for any program it can be used in any other program.

# Examples: (2)

Some popular and commonly used object oriented Programming (OOP) Languages are:

- C++
- Java
- Python

| Q.No./Part No. | Topic detail      | Marks detail   |
|----------------|-------------------|----------------|
| Q3             | OOP with Examples | 1*4 = 4  marks |
| OR             | Describe OOP      | 1*2 = 2 marks  |
|                | Examples          | 2*1 = 2 marks  |
|                | Total             | 4 Marks        |

# Q4: Write a program to calculate sum and product of 10 and 20

# Answer: Code in C: (4)

#include<stdio.h>

```
Using namespace std;
Int main () {
Int a;
Int b;
a=10;
b=20;
int sum=0;
int product=0;
Sum=a+b;
Product=a*b;
printf("Sum of number is ", sum "Product of number is ", product);
return 0;
}
```

| Q.No./Part No. | Topic detail                       | Marks detail  |
|----------------|------------------------------------|---------------|
| Q4             | Program sum and product            | 1*4 = 4 marks |
| OR             | Half Program till variable declare | 1*2 = 2 marks |
|                | Output to return statement         | 1*2 = 2 Marks |
|                | Total                              | 4 Marks       |

# Q5: Solving Athematic Operator when A=24 and B=5 find value of A%B.

Answer: (4)

A=24

B=5

Division of 24 by 5 gives remainder = 4

A%B = 4

| Q.No./Part No. | Topic detail                         | Marks detail  |
|----------------|--------------------------------------|---------------|
| Q5             | Solution                             | 1*4 = 4 marks |
| OR             | Solve A%B dividing and get remainder | 1*4 = 4 marks |
|                | Total                                | 4 Marks       |

#### **Q6: Explain Switch Statement.**

#### Switch: (2)

Switch statement in C tests the value of variable and compares it with multiple cases. Once the case match is found a block of statement associated with that particular case is executed.

If the match case is NOT found then the default statement is executed and the control goes out of the switch block. It is used as a substitutes of If-else statement

```
Syntax: (2)
Switch (expression)
{
Case const 1:
Statements;
Break;
Case const 2:
Statements;
Breaks;
Default:
Statements;
```

| Q.No./Part No. | Topic detail                | Marks detail  |
|----------------|-----------------------------|---------------|
| Q6             | Switch Statement and Syntax | 1*4 = 4 marks |
| OR             | Define Switch               | 1*2 = 2 marks |
|                | Syntax of Switch            | 1*2 = 2 Marks |
|                | Total                       | 4 Marks       |

### Q7: What is for loop and how it works.

# For Loop: (2)

}

For loop in C executes one or more statements for a specified number of times. This is the most commonly used loop in C language. For Loop has initializer, condition, increment/decrement and body or closing;

```
Syntax: (2)
For(initializer; condition; increment/decrement)
{
Body of loop with statements
}
```

| Q.No./Part No. | Topic detail                  | Marks detail  |
|----------------|-------------------------------|---------------|
| Q7             | For loop Statement and Syntax | 1*4 = 4 marks |
| OR             | Define For loop               | 1*2 = 2 marks |
|                | Syntax of For Loop            | 1*2 = 2 Marks |
|                | Total                         | 4 Marks       |

#### Q8: Write four properties of Truth Table. (4)

### **Properties of Truth Table:** (4)

- 1. Truth Table consist of rows and columns
- 2. It shows relationship between input to and output from a digital logic circuit
- 3. It shows output for all possible combination of inputs using 0 for low and 1 for high
- 4. All the combination of inputs are listed in columns on the left and output is shown in the right most column

| Q.No./Part No. | Topic detail              | Marks detail  |
|----------------|---------------------------|---------------|
| Q8             | Properties of Truth Table | 1*4 = 4 marks |
| OR             | Four Properties           | 1*4 = 4 marks |
|                | Total                     | 4 Marks       |

# Q9: What is Internet, write one difference between webpage, web server and web browser (4)

Internet: (1)

Internet is a vast network that connects a computer all over the world.

Difference: (3)

| Webpage                     | Web Browser                  | Web Server                    |
|-----------------------------|------------------------------|-------------------------------|
| It is a document written in | It is a software that allows | A computer that is used to    |
| HTML that is viewed in an   | you to retrieve information  | store information of multiple |
| internet browser            | on the website               | users on the internet         |

| Q.No./Part No. | Topic detail             | Marks detail  |
|----------------|--------------------------|---------------|
| Q9             | Internet and differences | 1*4 = 4 marks |
| OR             | Define Internet          | 1*1 = 1 marks |
|                | Differences of Web type  | 1*3 = 3 Marks |
|                | Total                    | 4 Marks       |

# **Section-C**

#### **Attempt Any Two of Following**

Marks=16

Q1: What is Integrated Development Environment (IDE) in Programming, write detail of five modules in C programming environment. (8)

Answer: <u>Integrated Development Environment (IDE):</u> (0.5)

Integrated development environment is a tool to create, compile and run programs. IDE is a computer software that brings all the process and tools required for program development into one environment.

#### Five Modules in C Programming Environment: (7.5)

#### 1. Editor:

Editor or text editor is program that enables users to create and edit C language source program having extension .c

#### 2. Compiler:

A compiler is computer software that translates C language program (source program) into machine code that can be understood and executed by the computer

#### 3. Linker:

A computer program that takes one or more object codes generated by a compiler and combines them into a single executable program is called linker

#### 4. Loader:

It is a program that loads C language programs into memory and then executes them.

#### 5. Debugger:

In computers, debugging is the process of locating and fixing bugs (errors) in computer program code.

| Q.No./Part No. | Topic detail              | Marks detail       |
|----------------|---------------------------|--------------------|
| Q1             | IDE and Its Modules       | 1*8 = 8 marks      |
| OR             | Describe IDE              | 1*0.5 = 0.5  marks |
|                | Five Modules with details | 5*1.5 = 7.5 Marks  |
|                | Total                     | 8 Marks            |

#### Q2: Write a Program in C to convert Fahrenheit to centigrade Temperature (8)

#### Code: (8)

```
#include<stdio.h>
Using namespace std;
int main(){
  float fahrenheit, Celsius;
  printf("Enter Fahrenheit Temprature");
  scanf("%f",&fahrenheit);
  celsius = (fahrenheit - 32)*5/9;
  printf("Celsius: %f ", celsius);
  Return 0;
```

}

| Q.No./Part No. | Topic detail             | Marks detail  |
|----------------|--------------------------|---------------|
| Q6             | Code in C Convert F to C | 1*8 = 8 marks |
| OR             | Code (2+2+2+2)           | 2*4 = 8 marks |

(**Note**:- Library including step to int main() step has 2 numbers variable declare to input 2 number formula have 2 numbers and its output statement to return 0 and closing body has 2 number (2+2+2+2 = 8 Marks)

Total 8 Marks

#### Q3: Write a program in C to find factorial of a number. (8)

```
Code: (8)
#include <stdio.h>
Using namespace std;
int main() {
   int n, i;
   int fact = 1;
   printf("Enter an integer: ");
   scanf("%d", &n);
   for (i = 1; i <= n; ++i) {
      fact *= i;
    }
    printf("Factorial of %d", fact);
}
return 0;</pre>
```

}

| Q.No./Part No. | Topic detail                | Marks detail  |
|----------------|-----------------------------|---------------|
| Q6             | Code in Factorial of number | 1*8 = 8 marks |
| OR             | Code(2+2+2+2)               | 2*4 = 8 marks |

(**Note**:- Library including step to int main() step 2 numbers variable declare to input 2 number for loop and its inner statements have 2 numbers and its output statement to return 0 and closing body has 2 number (2+2+2+2 = 8 Marks)

Total 8 Marks